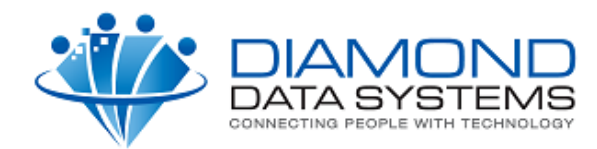

## **Vendor Stock Web Service Specification**

The Uniform Solution includes a SOAP client that is designed to connect to a web service. The web services supply vendor stock information for our users in real time while they're looking up inventory and creating Special Orders or PO's. To lookup the stock level for an item the UPC is sent. And the current stock level is returned, if the item is out of stock, the date the item is due in stock is displayed.

## **Single UPC lookup**

The Uniform Solution is quite flexible in the way it handles sending, receiving and parsing the requests and responses from manufacturers' web services. Your web service need not follow the exact format for tags or service names shown in this example. Those are left to your implementation. The following describes an example web service that contains the minimum amount and format of information that The Uniform Solution needs to display your stock level information to your customers.

An example request to lookup the stock level by UPC might look like something like this:

```
POST /yourservice.asmx HTTP/1.1
Host: yourhostinfo
Content-Type: text/xml; charset=utf-8
Content-Length: length
SOAPAction: "http://yourinfo/StockLevel"
<?xml version="1.0" encoding="utf-8"?>
<soap:Envelope xmlns:xsi="http://www.w3.org/2001/XMLSchema-instance" 
xmlns:xsd="http://www.w3.org/2001/XMLSchema" 
xmlns:soap="http://schemas.xmlsoap.org/soap/envelope/">
   <soap:Body>
     < StockLevel xmlns="http://yourinfo/">
      <UPC>string</UPC>
     </ StockLevel >
   </soap:Body>
</soap:Envelope>
```
The UPC tag contains a string with the UPC to look up.

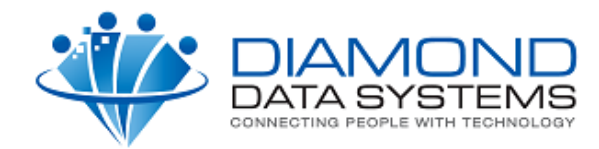

An example response may look like this:

```
HTTP/1.1 200 OK
Content-Type: text/xml; charset=utf-8
Content-Length: length
<?xml version="1.0" encoding="utf-8"?>
<soap:Envelope xmlns:xsi="http://www.w3.org/2001/XMLSchema-instance" 
xmlns:xsd="http://www.w3.org/2001/XMLSchema" 
xmlns:soap="http://schemas.xmlsoap.org/soap/envelope/">
   <soap:Body>
     < StockLevelResponse xmlns="http://yourinfo/">
       <StockLevelResult>
         <StockLevel>string</StockLevel>
         <DateAvailable>string</DateAvailable>
       </StockLevelResult>
     </StockLevelResponse>
   </soap:Body>
</soap:Envelope>
```
The above response shows the two values are required; 1) The stock level value, 2) The date that "out of stock" items will be available.

## **Response values**

Some vendors supply a numeric value for the stock level and others supply a description of the stock level. Use either the Numeric value method (preferred) **OR** the Description method outlined in the following tables:

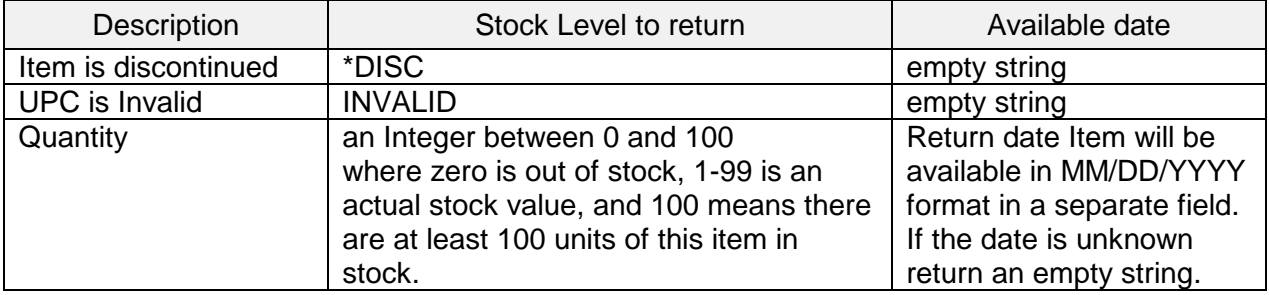

**Numeric value method**

\*Optional.

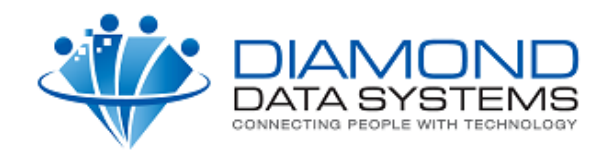

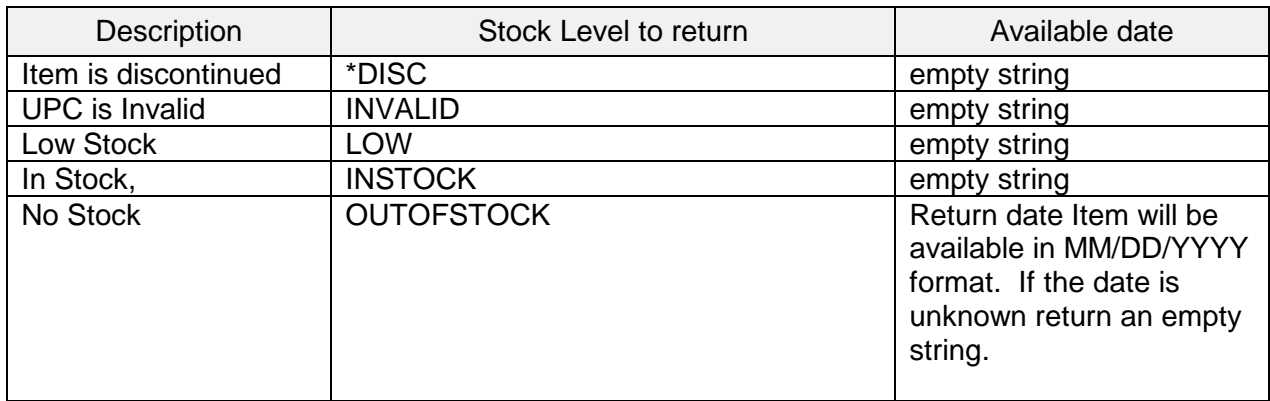

**Description method**

\*Optional.

## Display in The Uniform Solution

When The Uniform Solution retrieves the stock information from the web service it displays one of three icons based upon the stock level returned by the web service:

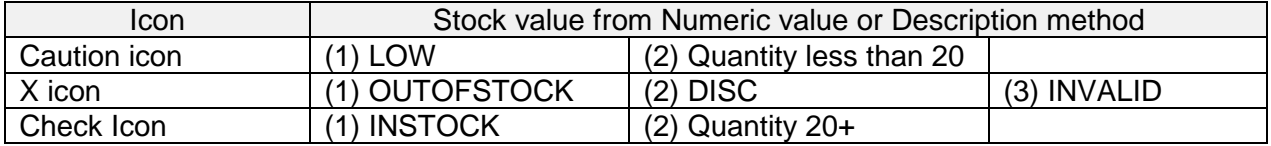

If a quantity of 100 is returned the value shown is "100+" to indicate there are at least 100 items in stock.

Here's an example of the how it's displayed in The Uniform Solution:

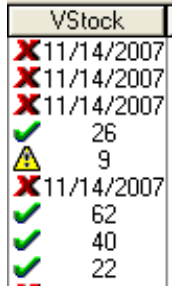